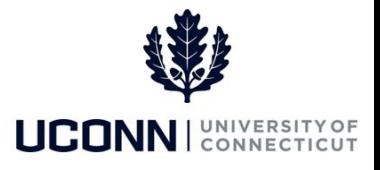

# **University of Connecticut**

## List of Exceptions

**Purpose:** Time flagged with a High exception will cause incorrect payroll processing in Core-CT. Each day an exception error is created, no payment of that time will process. High exceptions need to be resolved by the employee, the time approver, for the employee to be paid. Use this reference material as a guide to correct an exception on the timesheet.

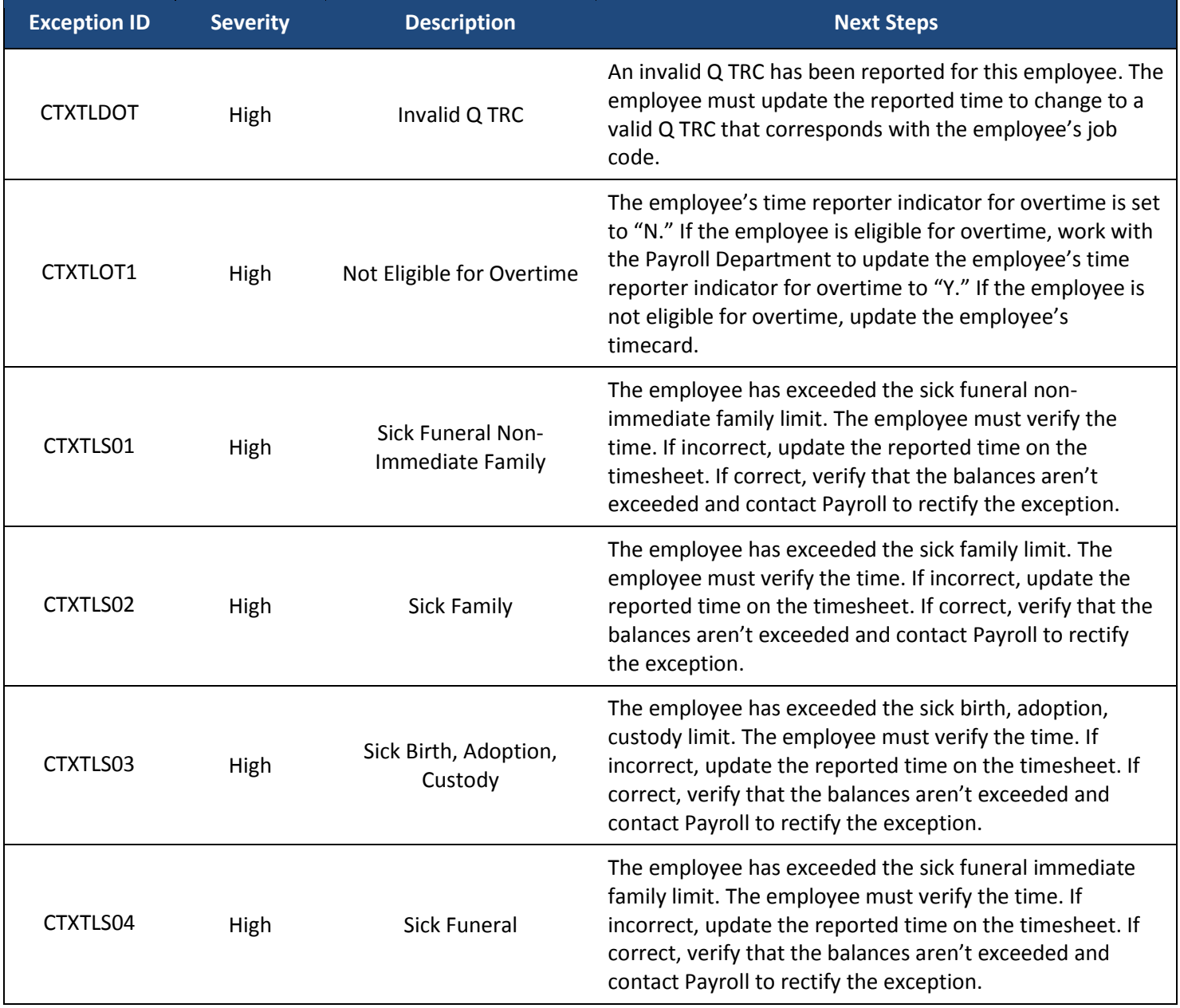

## UConn/Core CT: List of Exceptions

#### Version 1.0

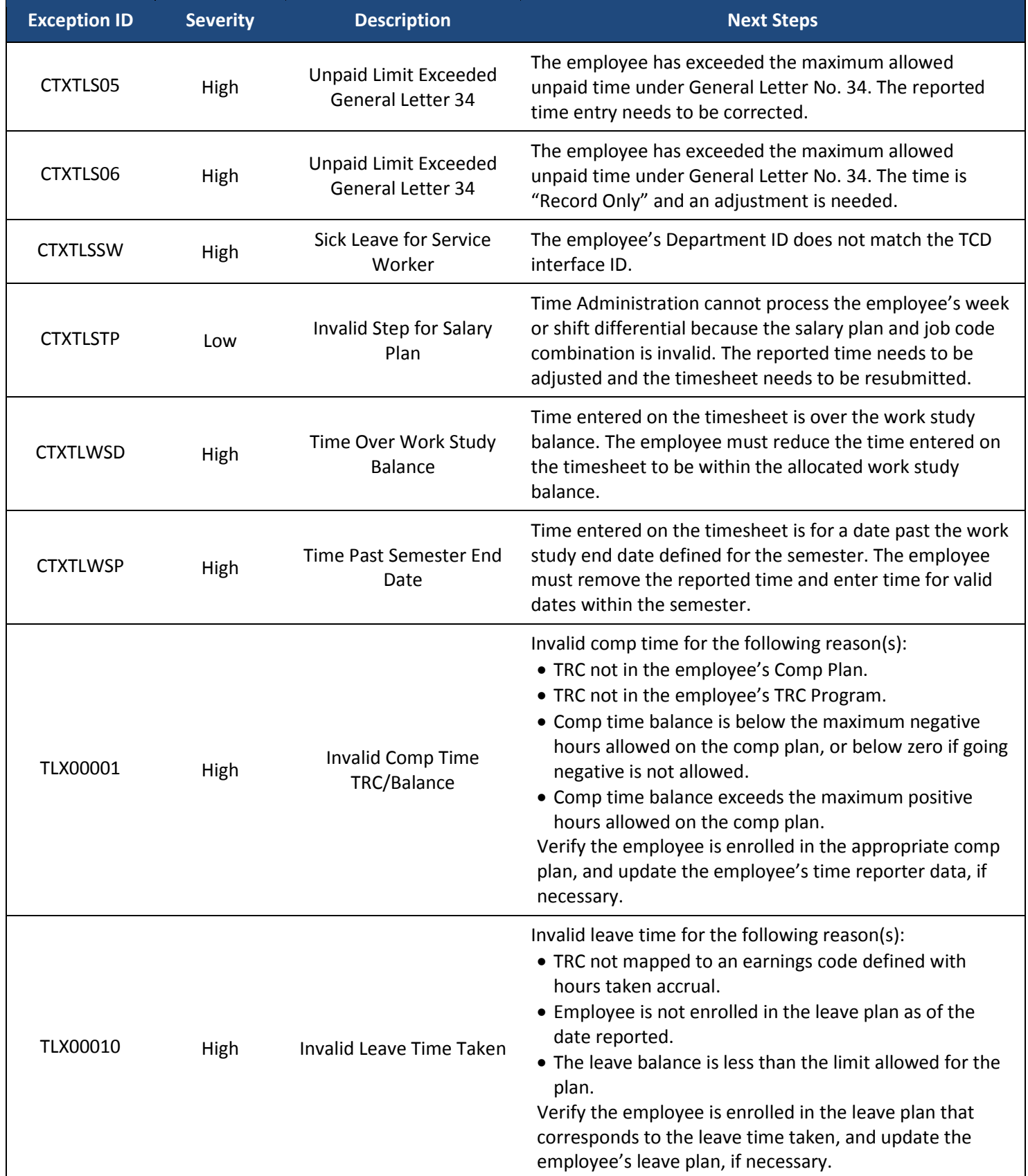

### UConn/Core CT: List of Exceptions

Version 1.0

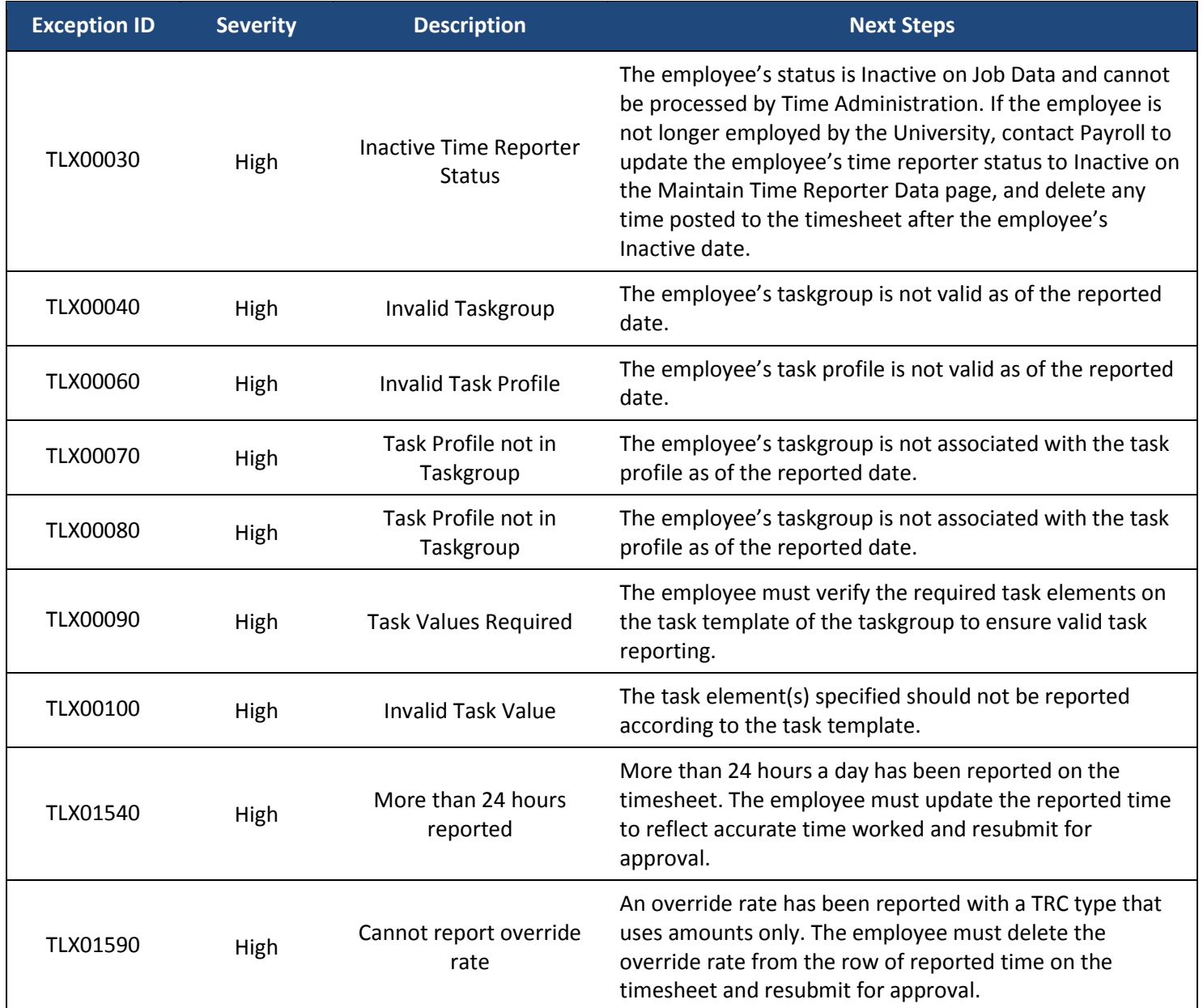